# Teoría

# Introducción a la Programación Orientada a Objetos (POO)

Una característica importante de los lenguajes que utilizan la POO es la de permitir las colecciones genéricas:

> Arreglos genéricos Listas genéricas Arboles genéricos de la cómo sería

una lista genérica?

#### **Clase Lista;**

Lis =  $\wedge$ nodo; nodo = record elemento : object; sig : lis; end;

primero, actual : lis; cantidad : integer;

#### **Constructor** crear();

begin primero := nil; cantidad  $:= 0;$ end;

*¿De qué tipo de dato es elemento?*

```
procedure inicializar(); 
  begin
     actual := primero;
  end;
procedure avanzar(); 
  begin
     actual := actual \cdot sig;end;
```

```
procedure devolverElemento (var unObjeto : object)
   begin
      unObjeto := actual^.elemento;
   end;
```
**procedure** agregarElemento (unObjeto : object)

var aux:lis

```
begin
```

```
new(aux); 
  aux^.elemento := unObjeto; 
  aux^{\wedge}.sig := primeroprimero := aux;
  cantidad := cantidad + 1;
end;
```

```
function fin : boolean;
  begin
     fin := (actual = nil);end;
function verCantidad : integer;
  begin
     verCantidad := cantidad;
  end;
```
**End;** {fin de la clase Lista}

Se desea modelar una Facultad. En la misma existen docentes que dictan materias (cada docente dicta una materia). Además a la Facultad concurren alumnos los cuales mantienen el conjunto de materias de las cuales ya han aprobado su cursada y aquellas que están cursando.

Se pide modelar la Facultad y agregar lo necesario para:

- Inscribir un alumno a la Facultad.
- Informar el docente con mayor antigüedad

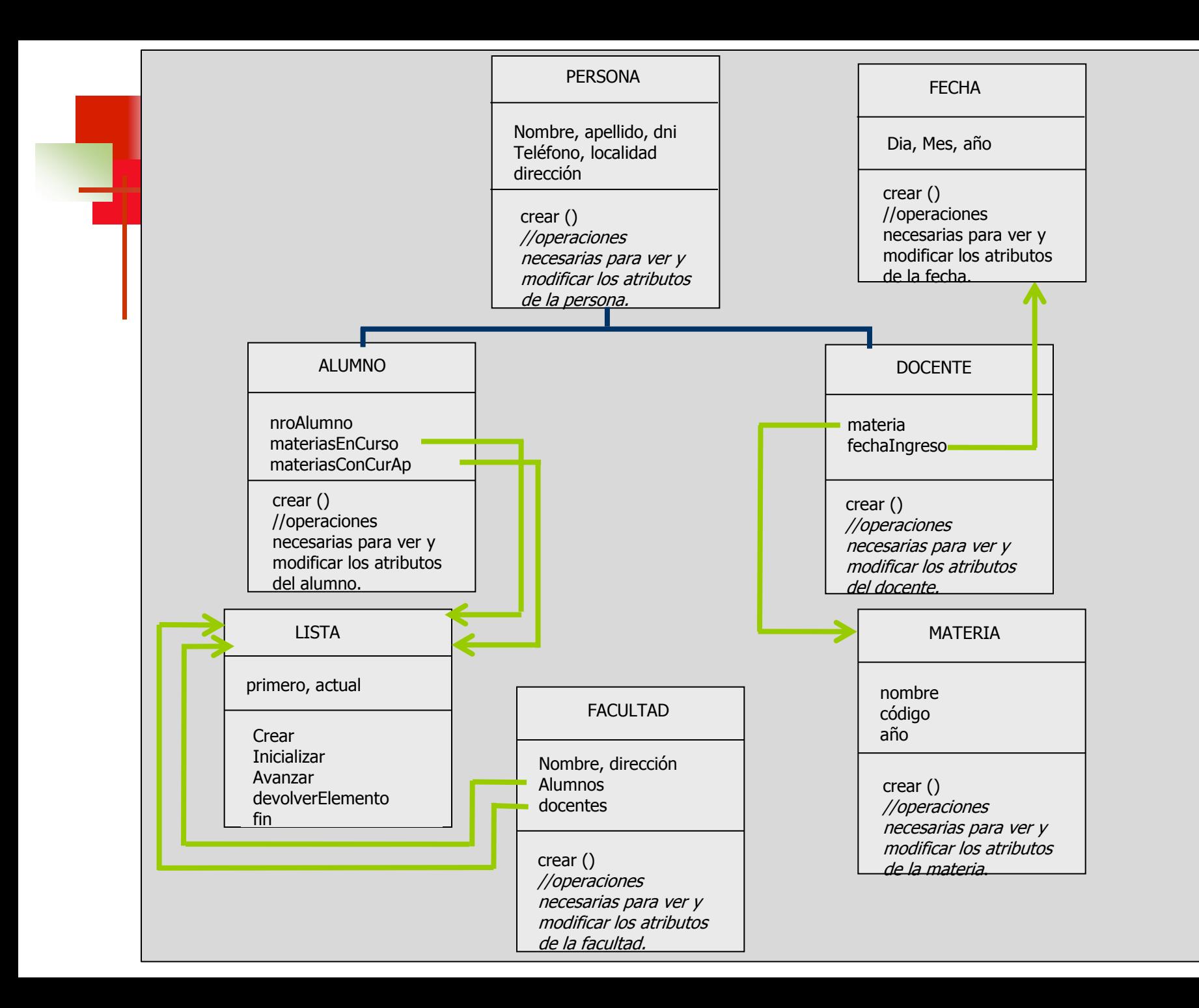

```
Clase Fecha:
  dia, mes, año : integer;
```

```
Constructor crear (unDia, unMes, unAño : integer)
  begin
```

```
dia := undia;mes := unMes;año := unAño;
end;
```
{todas las operaciones para ver y modificar los atributos de la clase fecha}

```
function diferenciaDias (f: Fecha): integer
     var numActual, numf : integer
   begin
       numActual := (año - 1900) * 365 + mes*30 + dia;
       numf := (f.verAño() - 1900) * 365 + f.verMes() *30 + f.verDia();
        diferenciaDias: = abs (numActual - numf);
     end;
End;
      Terminación de la Clase Fecha
```
#### **Clase Materia;**

nombre : string; codigo : integer; año : integer;

**Constructor** crear (unNombre:string, unCodigo:integer, unAño:integer)

begin nombre := unNombre; codigo := unCodigo; año := unAño; end;

{todas las operaciones para ver y modificar los atributos de la clase materia}

**End;** *Terminación de la Clase Materia*

#### **Clase Persona;**

nombre : string; dni : string; telefono : string; localidad : string; dirección : string;

**Constructor** crear (unNombre, unDni, unaLocalidad, unaDir, unTelefono: string); begin

```
nombre := unNombre; 
   dni := unDni;
   localidad := unaLocalidad;
   direction := unaDir;telefono := unTelefono;
end;
```
{todas las operaciones para ver y modificar los atributos de la persona} **End;** *Terminación de la Clase Persona*

#### **Clase Alumno (Persona);**

```
numAlumno : integer;
materiasEnCurso : Lista [Materia];
materiasConCurAp : Lista [Materia];
```
**Constructor** crear (unNumero : integer; unNombre, unDni, unaLocalidad, unaDir, unTelefono : string);

begin

```
numAlumno := unNumero;
  super.crear(unNombre, unDni, unaLocalidad, unaDir, unTelefono);
  materiasEnCurso := Lista.Crear;
  materiasConCurAp := Lista.Crear;
end;
```
**procedure** agregarMatACursar (unaMateria : materia) begin materiasEnCurso.agregarelemento (unaMateria); end;

**procedure** aprobarMateria (unaMateria : materia) begin materiasEnCurso.borrarelemento (unaMateria); materiasConCurAp.agregarelemento (unaMateria); end;

{todas las operaciones para ver y modificar los atributos del alumno} **End;** *Terminación de la Clase Alumno*

**Clase Docente (Persona);**

materia:Materia; fechaIngreso: Fecha;

**Constructor** crear (unNombre, unDni, unaLocalidad, unaDir, unTelefono : string; unaFechaIng : Fecha; unaMateria : Materia);

begin

```
materia := unaMateria;
   fechaIngreso := unaFechaIng;
   super.crear (unNombre, unDni, unaLocalidad, unaDir, unTelefono);
end;
```
{todas las operaciones para ver y modificar los atributos del docente} **End;**

*Terminación de la Clase Docente*

**Clase** Facultad**;** nombre : string; direccion : string alumnos : Lista [Alumno]; docentes : Lista [Docente];

#### **Constructor** crear (unNombre: string, unaDir: string)

```
begin
  nombre := unNombre;
  direccion := unaDir;
  alumnos := Lista.Crear;
  docentes := Lista.Crear;
end;
```
#### **procedure** inscribirAlumno(a : Alumno);

```
begin
  alumnos.agregarelemento (a); 
end;
```
Agregamos el NUEVO alumno a la colección.

#### **function** cantidadAlumnos: integer; begin cantidadAlumnos: = alumnos.VerCantidad; end;

**procedure** docenteMasAntiguo(var nom : string; fe : Fecha); Var max, dif :integer; unDocente : Docente; fI : Fecha; **Begin**

```
max:= 0;docentes.inicializar;
    While (not docentes.fin) do Begin
         docentes.devolverElemento (unDocente);
         unDocente.verFechaIngreso (fI);
         dif:= fe.diferenciaDias (fI);
         if (dif > max) then begin
                          unDocente.verNombre(nom);
                          max := dif;end;
          docentes.avanzar;
    End;
End;
```
{todas las operaciones para ver y modificar los atributos de la Facultad} **End;**

*Terminación de la Clase Facultad*

```
Program Facultad_De_Informatica;
   Var fac: Facultad; fe: Fecha; 
        nom, dni, dir, loc, tel : string;
        dia, mes, año: integer;
Begin
    fac := Facultad.crear("Informática", "50 y 120");
    read (nom); read (dni); read (loc); read (dir); read(tel);
    alu := Alumno.crear (fac.cantidadAlumnos +1, nom, dni, loc, dir, tel);
    fac.inscribirAlumno (alu);
    read (dia, mes, año);
    fe := Fecha.crear(dia, mes, año); 
    fac.docenteMasAntiguo(nom, fe);
    Write (nom) ;
 End.
                                                              Datos de un Alumno
                                Inscripción del Alumno en la Facultad
                                        Nombre del Docente más antiguo de la Facultad
```